## CONHECIMENTOS ESPECÍFICOS

Julgue os itens seguintes, no que se refere aos benefícios que pode trazer a utilização de sistema gerenciador de banco de dados (SGBD) em relação a sistemas de processamento de arquivos.

- 51 SGBD utiliza o conceito de atomicidade do registro, assegurando que, uma vez detectada uma falha na operação com o registro, os dados sejam salvos em seu último estado consistente, anterior a essa falha.
- 52 SGBD, que é formado por uma coleção de arquivos e programas inter-relacionados, tem por objetivo garantir que o acesso para consultas e alterações dos dados nos arquivos seja limitado a um único administrador, responsável por efetuar as modificações e atualizações requeridas pelos usuários do sistema.
- 53 A utilização de SGBD permite o gerenciamento do acesso concorrente, ou seja, permite atualizações simultâneas nos dados para aumento do desempenho do sistema como um todo e para melhores tempos de resposta.

Julgue os próximos itens, acerca dos sistemas gerenciadores de banco de dados que implementam o modelo relacional de dados.

- 54 O modelo relacional de dados necessita que programas ou sistemas implementem regras para evitar características indesejáveis, tais como repetição de informação, incapacidade de representar parte da informação e perda de informação.
- 55 A estrutura fundamental do modelo relacional de dados é a relação, na forma de tabela, constituída por um ou mais atributos — os campos —, que traduzem o tipo de dados a armazenar. Cada instância do esquema — linha — é chamada de tupla ou registro.
- 56 Assim como nos modelos que o precedem, o modelo relacional de dados precisa de caminhos predefinidos para que os dados sejam acessados.

Julgue os itens a seguir, no que concerne ao conceito de modelo de dados em SGBD.

- 57 O modelo lógico define-se como uma descrição de banco de dados no nível de abstração visto pelo usuário do SGBD, por isso esse modelo é flexível e independente do tipo particular de SGBD que está sendo usado.
- 58 O modelo conceitual define-se como um modelo de dados abstrato, que descreve a estrutura de um banco de dados de forma independente de um SGBD particular.

Com relação ao modelo entidade e relacionamento, julgue os itens subsequentes.

- 59 Relacionamento é o nome dado às associações entre as entidades.
- 60 Os objetos do mundo real são mapeados como entidades nesse modelo.

Julgue os itens a seguir, no que se refere aos conceitos de banco de dados.

- 61 O local onde são armazenados ou agrupados todos os objetos, programas e dados é denominado esquema.
- 62 Instância é o nome técnico atribuído ao conjunto de programas utilizados, em um dado momento, para o gerenciamento de determinado banco de dados.

Julgue os itens 63 e 64, acerca de independência dos dados.

63 Independência de dados lógica é a capacidade de modificar o esquema lógico sem que, com isso, qualquer programa de aplicação precise ser reescrito. Modificações no nível lógico são necessárias, ocasionalmente, para aprimorar o desempenho.

64 Modificações no nível físico são necessárias sempre que um requisito for alterado, por exemplo, para melhorar o desempenho do processo de inclusão de registros.

Julgue os itens que se seguem, a respeito do modelo relacional.

- 65 O processo de mapeamento do modelo entidade relacionamento para o modelo relacional tem como objetivo evitar as anomalias de acesso concorrente.
- 66 No processo de mapeamento do modelo relacional para o modelo lógico, uma entidade torna-se uma tabela, e o identificador de cada ocorrência de uma entidade, a chave primária da tabela.

Julgue os itens seguintes, a respeito do processo de normalização.

- 67 Uma relação está na terceira forma normal se ela contém dependências funcionais e também dependências transitivas.
- 68 A normalização é um processo passo a passo e irreversível de substituição de uma dada coleção de tabelas por sucessivas coleções de outras tabelas; estas, no entanto, possuem uma estrutura progressivamente mais simples.
- 69 A dependência funcional é uma associação que se estabelece entre duas ou mais relações e define-se do seguinte modo: se  $X \in Y$  são relações, diz-se que  $X \notin$  funcionalmente dependente de  $Y$  se cada um dos valores de  $X$  em  $R$ , em que  $R$  é a relação que contém a chave primária, tem associado a si um e um só valor de Y em R.
- 70 Classifica-se como normalizada a tabela que possui tabela aninhada.

Julgue os itens a seguir, no que diz respeito aos conceitos de dicionário de dados.

- 71 Linguagem de definição de dados proporciona comandos para definição de esquemas de relações, exclusão de relações, criação de índices e modificação nos esquemas de relações.
- 72 O dicionário de dados é um repositório utilizado com a finalidade de armazenar informações dos atributos de cada entidade com o maior número de detalhe possível.
- 73 O dicionário de dados corresponde a um banco de dados em separado que contém informações dos componentes do banco de dados. Dessa forma, para manter segurança das informações, estas devem ser obrigatoriamente armazenadas em local diferente do banco de dados no qual se está trabalhando.

Julgue os itens seguintes, a respeito de arquitetura de banco de dados.

- 74 A principal vantagem da arquitetura de dados em duas camadas é a divisão do armazenamento e do processamento de dados em dois sistemas. Mas esse processo tem um custo que se reflete em considerável aumento do tráfego de dados na rede.
- 75 A redundância controlada é uma das estratégias utilizadas para melhorar a performance da arquitetura de um banco de dados distribuídos.
- 76 As funcionalidades de um banco de dados em uma arquitetura dividida em duas camadas podem ser divididas em duas categorias: front-end e back-end. As funcionalidades de front-end são as que permitem gerenciar as estruturas de acesso e realizar o desenvolvimento e a otimização de consultas, além do controle de concorrência e recuperação de dados.

```
CREATE TABLE unidade_da_federacao
(
      codigo ibge numeric(7,0),
      uf sigla varchar(2) NOT NULL,
      ufnome varchar(50),
       tamanho area numeric(15,5),
      CONSTRAINT pk uf PRIMARY KEY (codigo ibge),
      CONSTRAINT uq uf ibge UNIQUE (uf sigla)
);
CREATE TABLE cidade
(
      codigo_ibge numeric (7,0) NOT NULL,
      uf numeric(2,0),
      nome varchar(50),
      tamanho area numeric(15,5),
      CONSTRAINT pk_cidade PRIMARY KEY (codigo_ibge),
      CONSTRAINT fk_cidade uf FOREIGN KEY (uf) REFERENCES unidade da federacao
```

```
);
```
Considerando a linguagem de definição de dados e o código acima, que tem como objetivo criar as relações unidade da federacao e cidade, representando dados referentes a estados e municípios da Federação, julgue os próximos itens.

77 Para garantir que não haverá repetição de nome de unidade da Federação na tabela unidade da federacao, é correto utilizar a expressão SQL abaixo.

```
CREATE UNIQUE INDEX unidade_da_federacao_nome ON
                   unidadeda federacao (uf nome);
```
78 A execução do código abaixo cria corretamente uma view, que corresponde a uma lista contendo nome de município, tamanho da área do município, sigla do estado e tamanho da área do estado, não necessariamente nessa ordem.

```
CREATE VIEW tamanho_area_cidades_uf_view as
       SELECT a.uf sigla, b.nome,
       b.tamanho_area area_municipio, a.tamanho_area area_estado
       FROM unidade da federacao a, cidade b
       WHERE a.codigo\overline{ibge}=b.codigo\overline{ibge}
```
79 Considerando-se que, na tabela unidade da federacao, o campo tamanho area não esteja preenchido e que esse campo seja resultante da soma das áreas de todas as cidades que pertencem a determinada unidade da Federação, a expressão SQL abaixo permite calcular corretamente a área total dessa unidade da Federação, referida no código como estado.

```
UPDATE unidade_da_federacao estado SET
        tamanho_area = (SELECT SUM(tamanho_area)
                       FROM cidade WHERE uf=estado.codigo ibge);
```
Julgue os itens a seguir, a respeito de álgebra relacional.

80 Considere um banco de dados com as seguintes tabelas e campos, representados na forma de um pseudo código.

```
cliente (nomecliente, codigocliente, cidade, codigoproduto)
    chave estrangeira (codigoproduto) referenciado produto
produto (nomeproduto, codigoproduto, descricaoproduto)
```
Nessa situação, para se encontrarem todos os nomes de clientes que possuem o produto de nome ACME, é correto, ao se utilizar a linguagem SQL, o emprego do código abaixo.

```
SELECT nomecliente 
FROM cliente as c, produto as p
WHERE c.codigoproduto = p.codigoproduto 
AND p.nomeproduto = 'ACME';
```
- 81 A operação de junção interna entre duas tabelas  $X \in Y$  e com critério de junção J tem a função, na álgebra relacional, de concatenar cada linha da tabela X com cada linha da tabela Y sempre que o critério de junção J for verdadeiro. Caso, para uma linha de X, não exista nenhuma linha em Y que torne o critério verdadeiro, a linha de X aparece no resultado concatenada com campos vazios (NULL).
- 82 Em um banco de dados relacional, com as relações expressas no código a seguir e utilizando-se apenas as operações de álgebra relacional união, interseção, diferença, junção natural, projeção e seleção, a consulta "Qual a profissão dos clientes que trabalham em alguma empresa de nome ALPHA", para ser processada, exige, ao menos, a operação de interseção das relações cliente, trabalha e empresa.

```
cliente (cpf, profissao)
trabalha (cpf, cnpj, datacontratacao)
empresa (cnpj, nome, endereco)
```
83 A operação da álgebra relacional SELECT extrai as tuplas específicas de uma relação, e a operação PROJECT extrai atributos específicos de uma relação.

Considere a tabela de uma base de dados relacional definida com a estrutura abaixo.

colaborador (codcolaborador, nomecolaborador, codigodepartamento)

Considerando que essa tabela tem um índice sobre as colunas (codcolaborador, codigodepartamento), nessa ordem, julgue os itens subsecutivos.

- 84 Esse índice é adequado para ser usado pelo SGBD relacional para acelerar uma consulta na qual é fornecido um valor de nomecolaborador.
- 85 Esse índice pode ser usado pelo SGBD relacional para acelerar uma consulta na qual são fornecidos os valores de codcolaborador, codigodepartamento.

```
departamento (codigodepartamento, nomedepartamento)
colaborador (codcolaborador, nomecolaborador, codigodepartamento)
           chave estrangeira (codigodepartamento) referenciando departamento
```
Considerando o pseudo código acima, julgue os itens que se seguem.

86 Em SQL, para se criar um relacionamento entre as duas tabelas existentes no SGBD—departamento e colaborador —, é correto o uso da expressão a seguir.

```
ALTER TABLE colaborador ADD CONSTRAINT
      colaborador_fk FOREIGN KEY (codigodepartamento)
             REFERENCES codigodepartamento (departamento);
```
87 Em SQL, para se listarem os nomes dos departamentos da tabela departamento que não possuem colaboradores, é correto utilizar o código abaixo.

```
SELECT nomedepartamento
FROM departamento d
EXCEPT
(SELECT nomedepartamento
FROM departamento d, colaborador c
WHERE d.codigodepartamento = c.codigodepartamento);
```
88 Em SQL, para se criar a tabela departamento, é correto que seja utilizada a expressão apresentada no código abaixo.

CREATE TABLE departamento ( codigodepartamento numeric(4,0) NOT NULL PRIMARY KEY, nomedepartamento varchar(200));

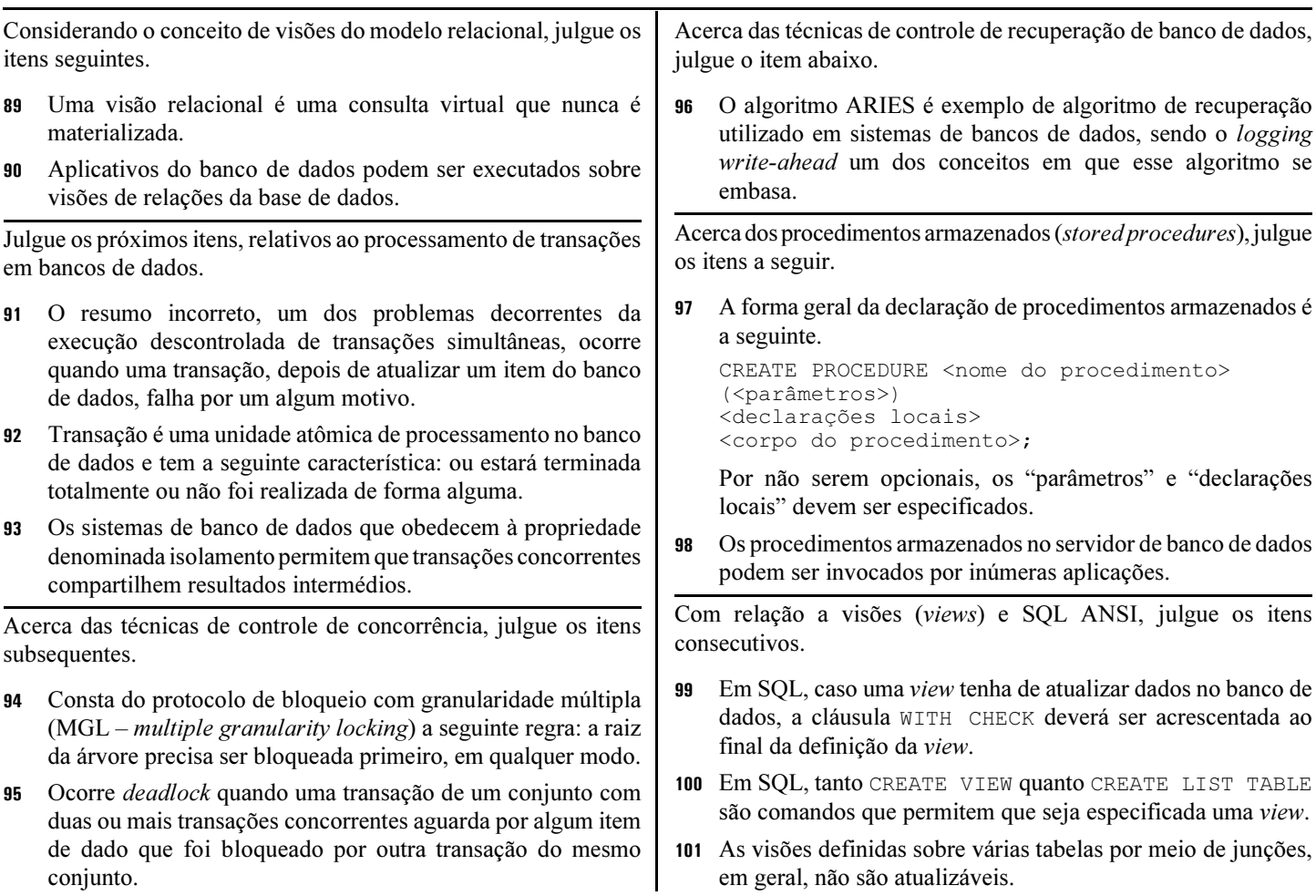

Acerca dos gatilhos (triggers) na linguagem SQL ANSI, julgue os itens subsequentes.

- 102 Ao se especificar um gatilho, as palavras-chave obrigatórias FOR EACH ROW garantem que a regra será disparada mais de uma vez para cada linha afetada pelo evento de disparo.
- 103 Evento(s), condição e ação são componentes que constituem um gatilho típico.
- 104 Em SQL, o comando CREATE TRIGGER permite que se especifique um gatilho.
- 105 Gatilhos não permitem especificar tipo algum de regra ativa em sistemas de bancos de dados.
- 106 Os comandos da linguagem SQL padrão INSERT, DELETE e UPDATE podem ser utilizados para se definir um gatilho.
- 107 Ao se especificar um gatilho, a cláusula opcional WHEN é utilizada para indicar as condições que necessitam ser verificadas antes de a ação ser executada.

Acerca das ferramentas de front-end, julgue os itens consecutivos.

- 108 A ferramenta DBDesigner versão 4 permite criar um modelo de banco de dados que contenha tabelas, relacionamentos entre tabelas e conexão entre dois relacionamentos.
- 109 A ferramenta Rational Rose Data Modeler possibilita realizar engenharias direta e reversa de um banco de dados.
- 110 A ferramenta de front-end DBDesigner versão 4, de domínio público, é utilizada em projeto de banco de dados. Por meio dessa ferramenta, é possível criar relacionamentos binários entre tabelas e relacionamentos recursivos em uma tabela.

Acerca do SQL ANSI, julgue os itens de 111 a 115.

- 111 Para a criação de uma tabela, a cláusula UNIQUE é obrigatória e, por meio dela, especificam-se chaves primárias.
- 112 Considere o seguinte script SQL.

```
CREATE TABLE cliente
(nome varchar(60) NOT NULL,
  CPF char(11) NOT NULL,
  sexo char(1)
);
```
A execução do script SQL descrito acima cria a tabela cliente com 3 colunas, sendo que nenhuma coluna tem a propriedade de chave primária.

113 Considere que a tabela cliente tenha sido criada em um banco de dados por meio do seguinte script SQL.

```
CREATE TABLE cliente
(nome varchar(50) NOT NULL,
 CPF integer NOT NULL,
 PRIMARY KEY(CPF)
);
```
Nesse caso, é possível inserir uma nova linha à tabela cliente por meio do script SQL apresentado abaixo.

```
INSERT INTO cliente VALUES ('Antonio Silva',
123);
```
Também é possível inserir outra nova linha à tabela cliente por meio do seguinte script SQL.

INSERT INTO cliente (nome, CPF) VALUES ();

- 114 Em linguagem SQL, os comandos GRANT e REVOKE permitem especificar, respectivamente, concessão e revogação de privilégios aos usuários de bancos de dados.
- 115 Considere que a tabela empregado tenha sido criada em um banco de dados por meio do seguinte script SQL.

```
CREATE TABLE empregado
(matricula integer NOT NULL,
 salario decimal(10,2) NOT NULL,
PRIMARY KEY(matricula) );
```
Nesse caso, se o script SQL mostrado abaixo for executado, todas as linhas da tabela empregado serão modificadas, e todos os empregados terão aumento de 10% no salário. UPDATE empregado SET salario = salario \* 1,1 WHERE matricula = 2012;

Acerca do SGBD ORACLE, julgue os itens seguintes.

- 116 A tablespace consiste em um espaço no hard disk (disco) onde é possível que se armazenem tabelas. O comando CREAT TABLESPACE permite criar uma tablespace.
- 117 A execução da consulta SQL SELECT \* FROM (SELECT \* FROM empregado ORDER BY matricula DESC) WHERE ROWNUM <= 2 ORDER BY matricula; terá como resultado apenas as duas primeiras linhas dos empregados ordenados por matrícula de forma decrescente.
- 118 Determinadas características de orientação a objeto incorporadas à versão 8 do ORACLE possibilitam definir atributos multivalorados. O tipo de dados utilizado para essa definição é o VARRAY, que possui as propriedades COUNT e LIMIT.
- 119 Large object (LOB) são tipos de dados para armazenar dados não estruturados cujo tamanho mínimo seja de 4.000 bytes.
- 120 A execução da consulta SQL

```
SELECT departamento, AVG (salario)
FROM empregado
WHERE AVG (salario) > 2000
GROUP BY departamento;
```
terá como resultado a média dos salários dos empregados agrupada por departamento, se essa média for maior que 2.000.